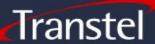

# NewsManager Suite G2

Every few years a software solution appears that demonstrates a step change in the way business needs are met. The Transtel Generation 2 NewsManager suite is one of those releases.

Based on a News-centric Architecture, it models how news is created, published and consumed in today's changing news world.

# So what does that really mean?

#### **THE STORY**

The story is placed at the centre. Who is to create it, when it is to be created, which external material is to be used, how urgent it is, and where it is to be published, are all facets of the story.

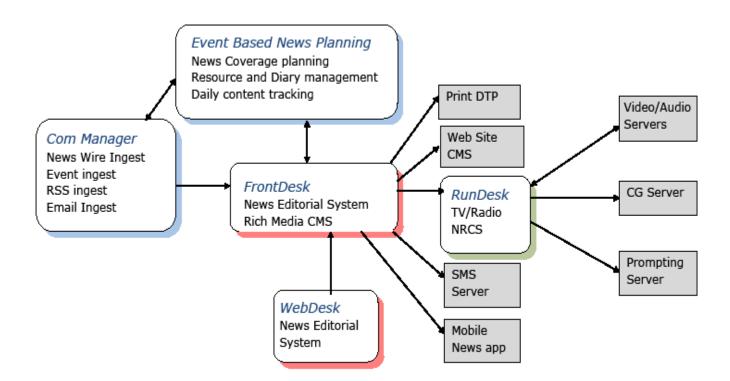

#### **PUBLISHING**

It could be to print, to a TV Running Order, to SMS. It WILL be to web, to web sites, blog sites, to iPad ...to the next great thing.

Creating different renditions of the same story, and different versions of each rendition, using variations of text, and attached images, video and audio, is simple and clear. Viewing the history of what was published where and when allows any news organisation to know how you covered any story.

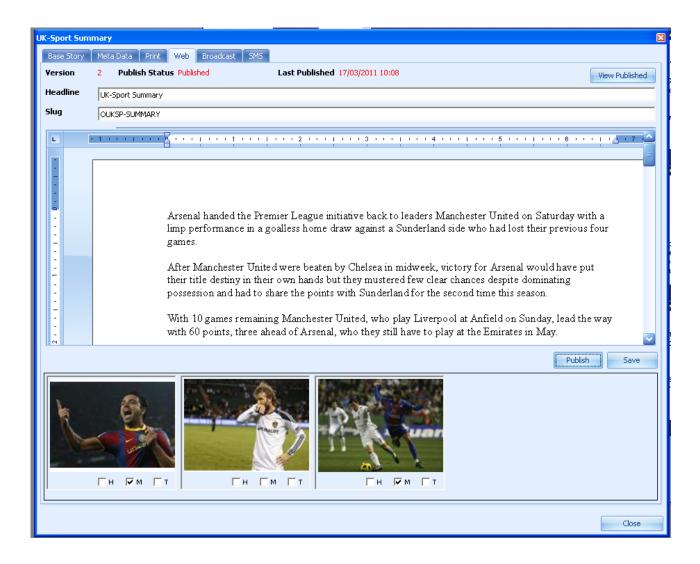

### **ADDING VALUE**

News, especially online news is valuable only if your customers can find it. NewsManager has a richness of support for a wide range of metadata. Built around the IPTC NewsMLG2 standards, we support the use of CVs (controlled vocabularies), the building blocks of metadata. We can search though your content using both literal values, and CV terms, we can also add any CV terms to the news that is published.

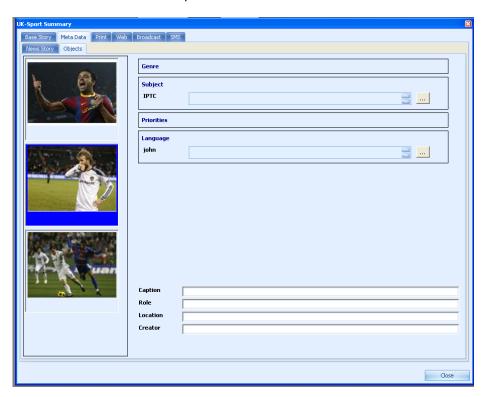

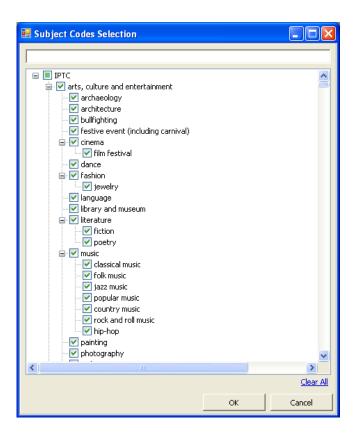

#### SO WHAT IS NEWS?

10 years ago, 90% of news consumed came from the large news agencies. That figure is much lower today and News sources for many people include blog sites, eMail, RSS, Twitter, Facebook, Google and others.

The standards used to move these news types include IPTC standards, hNews, Atom based standards, SMTP, RSS and MRSS. News Manager can handle these standards, allowing the user to receive just about anything, and publish news in whatever suits.

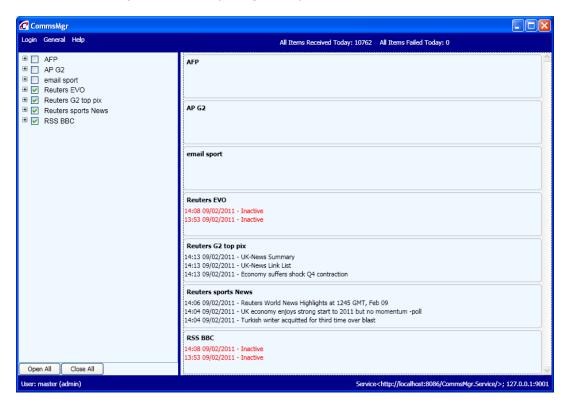

# **PLANNING**

What is the status of a story? Can I see what a journalist has done so far? Where is it in our production phase?

News Manager has a user definable workflow, with colour coded status, lockable stories that can be read, and a permissioning function that allows the editors to define who can create stories, view them, publish them, share them, and have this workflow defined differently for each publishing channel.

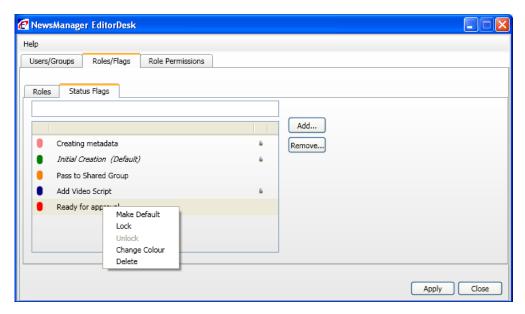

Page 4

#### **SAVES YOU BANDWIDTH**

News Agencies are starting to send out newsfiles that LIST the video or audio objects, without physically sending them. The News Manager suite will display all of the different renditions of the files available and allow the user to download ONLY those files that are needed and wanted.

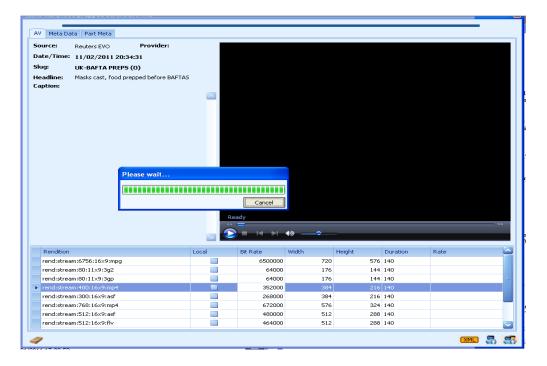

#### **MUST BE COMPLICATED TO USE?**

Using this software could not be easier. Drag and drop news items and stories, double click to download and play videos, use your own colour coding for workflow steps that you define. Outlook style panes allow you to see just what you want. View news in small or large grids or lists.

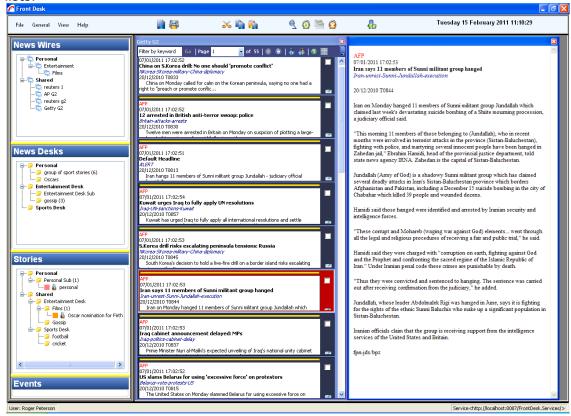

#### BROADCASTING

An optional part of the NewsManager suite is RunDesk. The integrated News Room Control System (NRCS). RunDesk creates running orders (or playlists if you prefer), using the same drag and drop simplicity. It support MOS and integrates with the world's best suppliers of Video servers, Radio automation systems, CGI applications and Prompting software.

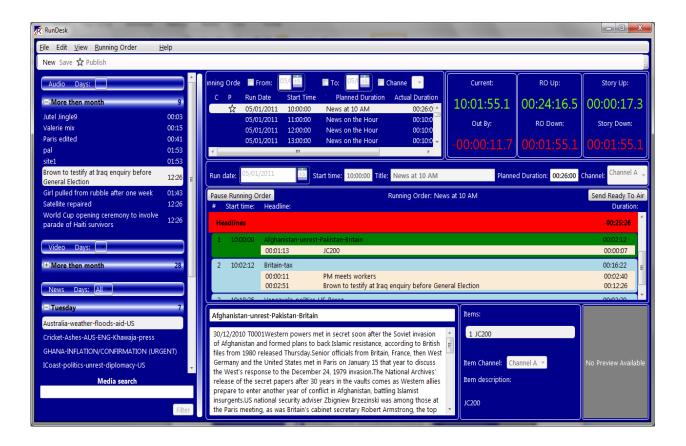

#### IT'S A BIG WORLD OUT THERE

Transtel can only do so much. That's why we have partners. There are great products out there specialising in areas we are interested in, so we can integrate with all sorts.

- Entity extraction (or data mining)
  Utilising the full value of your news content, especially old archived text and images.
  Imagine being able to search with today's metadata terms on stories 10 years old.
- Publishing to iPad, Twitter & Facebook.
   Many of the providers of services to the social media world are happy to take the NewsManager story when published in the IPTC XMLstandard.
- Creating print layout documents in many of the well known formats.
   Not only Word, and PDF, InDesign and Quark, but also the newer Open source document formats.

# Summary List of Features

# **Customer Specific Settings**

- Define Customer specific copyright information and terms, automatically added to published news.
- Dynamically import and use CVs from any news provider.

#### Workflow

- Customer specific roles can be defined.
- For each role a set of permissions dictate who can create, edit, and publish news stories
- Workflow status codes can be defined.
- Status codes can be colour coded.
- Status codes can be 'locked for editing' a tool tip shows who has locked the story.

#### **User Profiles**

- Users have a profile, allowing them access to certain news files.
- Users can belong to editorial groups. The user will inherit group profiles.
- User are assigned roles, and inherit the editorial rights and permissions of those roles.
- View the users who are currently logged on, and optionally log-off someone when required.

#### **Receive News**

- Reception of a range of news formats supported: IPTC NewsMLG2, NewsML, IPTC7901, RSS feeds, Emails.
- Visual display status of incoming feeds.
- Warning both online and to designated email if feeds are not receiving after a certain time.
- Detailed reports on the volume of news received, and of any errors in news feeds.

## **Find News**

- Creation of news querying baskets, depending on permissions.
- Search for text, media type, news source, urgency, by date range, and using CV codes.
- · Refined Search within search results.
- Drag and drop news items to your own or shared workspace.
- Save images to any networked directory.
- Save text news file text to Word or PDF.
- Outlook style side navigation.

# **Organise News**

- View news items that are linked to other items.
- View news items delivered as part of the same package of news.
- Create and share baskets of news items as part of the daily news planning meeting.
- Use Abstract window for fast reading of news.
- Open many news queries and tile the window space vertically, or in blocks.
- View the news query contents in grid or list form, in large or small view.

#### **Create & Publish News**

- Start a story from blank or inherit from an existing news item.
- Add possible images, audio and video files to the base story.
- Assign further meta-data to the story, the text and to each object.
- Create different text stories for each rendition channel.
- Attach different objects to different renditions.
- Publish to web, to print, and to broadcast.
- Auto-tracking of each version of each rendition.
- View the history of different versions of the same rendition.
- Print renditions to doc or to PDF.
- Publish IPTC standard XML to web CMS, iPad, and other destinations.
- Push Broadcast News scripts to Transtel's RunDesk.

#### **TV and Radio Broadcast**

- Create Playlists and Running Orders.
- Receive news scripts from Transtel's Frontdesk.
- Collect News Content from Audio and video Servers using MOS.
- Integrate with CGi Applications using ActiveX components.
- Drag and drop items into running Orders.
- Preview Images, Audio and video files.
- Automatic calculation of RO time, against plan.
- Search through news scripts and AV items.
- Publishes ROs to all MOS servers including Prompting Services.
- Changes to published ROs automatically update MOS servers.
- Can move stories while news is playing out.
- Pause and Forward to adjust playout to real-life.
- Auto Archive of ROs.